# ОСОЗДАНИИ СИСТЕМЫ ФИЛЬТРАЦИИ ЭЛЕКТРОКАРДИОГРАММ

Автор: Богомолов Тимофей, 4-й курс.

Руководитель: Соколов Анатолий Александрович, д.ф.-м.н.,

профессор кафедры информационных технологий.

Образовательное учреждение: филиал "Протвино" университета Дубна, г. Протвино

## **ELECTROCARDIOGRAM FILTRATION SYSTEM BUILDING Bogomolov T.**

Одним из наиболее распространенных методов диагностики и распознавания сердечнососудистых заболеваний является электрокардиография. Она дает полезную информацию о функционировании сердечнососудистой системы, которая содержится в биоэлектрических сигналах, снимаемых с различных участков поверхности тела. Важным этапом при получении диагноза является обработка и анализ электрокардиосигнала.

В настоящее время существуют специализированные комплексы, позволяющие выявлять сердечные заболевания, на основе автоматизированного анализа временных параметров электрокардиограммы (ЭКГ). Программное обеспечение является одной из частей кардиографической системы. Оно обеспечивает фильтрацию сигналов, анализ данных и постановку диагноза на основе временных параметров ЭКГ. Одним из способов повышения качества анализа ЭКГ может быть использование в программном обеспечении новых информационных технологий, в частности нейрокомпьютерных систем. Многообещающим является использование таких технологий для фильтрации ЭКГ, для удаления нелинейного и нестационарного шума. Удаление шумов ЭКГ очень важно для правильного понимания природы нарушений в работе сердца и, следовательно, для правильной постановки диагноза и назначения курса лечения.

Данная работа посвящена созданию комплекса генерации искусственной электрокардиограммы, а также генерации типичных шумов ЭКГ. Этот комплекс далее используется для тестирования систем фильтрации ЭКГ.

## Построение идеальной ЭКГ

Для создания системы фильтрации электрокардиограммы необходимо знать вид незашумленной ЭКГ, а также характер шумового сигнала. На начальном этапе достаточно использовать смоделированные сигналы электрокардиограммы и ее типичных шумов. В медицинских источниках есть сведения о параметрах ЭКГ здорового человека [1]. Эти параметры использовались при написании программного кода, моделирующего вид стандартной ЭКГ. Эти параметры и, соответственно, вид смоделированной ЭКГ могут изменяться в некоторых пределах.

## Генерация шумов

В ЭКГ присутствует множество различных шумов, но все их можно разделить на несколько основных типов. В ходе выполнения данной работы были промоделированы следующие типы шумов:

- 1. помехи, наводимые напряжением электросети (50 Гц);
- 2 шумы, вызванные дыханием пациента;
- 3. артефакты движения;
- 4. электрофизиологические помехи, вызванные электрической активностью мышц при их сокращениях.

Помехи*,* наводимыенапряжением электросети*.* Данный тип помех появляется из-за влияния электромагнитной волны, наведённой электросетью. Простая изоляция проводящих кабелей и заземление оборудования снижает влияния этого типа шумов на ЭКГ. Данный тип шума имитируется при помощи наложения на ЭКГ синусоиды с частотой 50 Гц. Амплитуда сигнала определяется из отношения сигнал/шум ~ 3 Дб.

Шумы*,* вызванные дыханием*.* Этот шум вызывается дыханием пациента. Соответствующие помехи моделируются в виде синусоидального дрейфа базового уровня, частота которого соответствует частоте дыхания. В среднем, частота дыхания взрослого человека в состоянии покоя 16 — 20 вздохов в минуту. Этот шум создан при помощи наложения синусоиды соответствующей частоты на идеальную ЭКГ. Для моделирования применятся синусоида с частотой, равной частоте дыхания (14-20 вздохов/мин). Отношение сигнал/шум ~ 32 Дб.

Электрофизиологические помехи*,* вызванные мышечными сокращениями*.* Если во время процедуры снятия ЭКГ, пациент кашляет или разговаривает, то на ЭКГ появятся шумы, вызванные мышечными сокращениями.

Такие физиологические помехи могут быть сведены к минимуму при помощи чётких инструкций пациенту. Для моделирования применятся Гауссовский шум. Отношение сигнал/шум ~ 18 Дб.

Артефакты движения*.* В отличие от предыдущих типов шумов, артефакты движения возникают в случайный момент времени и носят, как правило, единичный характер. Этот тип шумов создаётся при помощи однократного наложения на ЭКГ шума с высокой амплитудой, возникающего в случайный момент времени. Для моделирования применятся синусоида, возникающая в произвольный момент времени. Частота синусоиды ~ 6 Гц, продолжительность импульса 0,04 сек.

На Рис. 1 представлена идеальная электрокардиограмма, сгенерированная со средними значениями параметров, с одновременным наложением на нее всех промоделированных шумов.

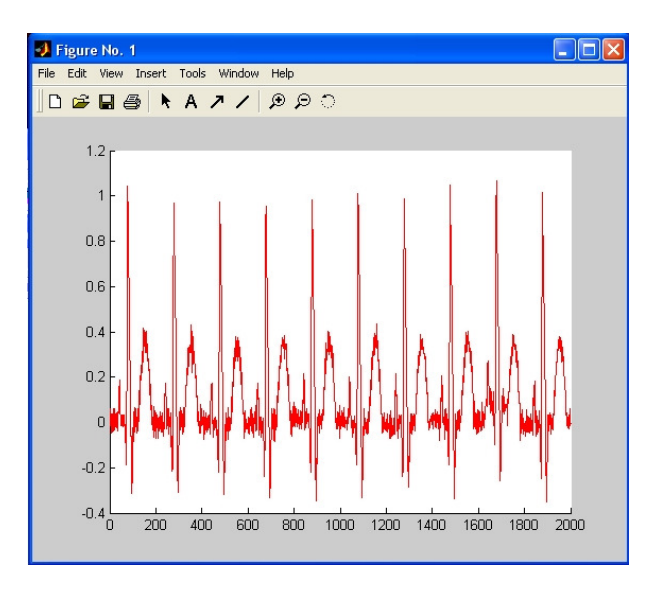

Рис. 1.

#### Фильтрация ЭКГ с помощью вейвлетов

Для подавления высокочастотных компонент шума использовалась линейная фильтрация кардиосигнала с помощью вейвлет-преобразований [2]. Удаление высокочастотных компонент шума приводит к сжатию и сглаживанию ЭКГ. Для фильтрации ЭКГ использовались, в частности, вейвлет-фильтрация с помощью функции **wdencmp**, представленной в инструментарии для работы с вейвлетами пакета Матлаб [2].Функция **wdencmp** осуществляет шумоподавление/сжатие одно- и двумерных данных. Основными входными параметрами данной функции являются следующие: х- вектор (матрица) исходных данных; *wname* - строка, содержащая имя вейвлета или семейства вейвлет-функций; *thresh* - значение порога, применяемого для трешолдинга (пороговой обработки) коэффициентов разложения данных; *softhard* - параметр, позволяющий указывать вид пороговой обработки; *N* - переменная, указывающая глубину разложения данных.

Выходной вектор функции содержит данные *xproc*, прошедшие процедуру фильтрации, коэффициенты и структуру *coeffs\_p*, *struct\_p* данных коэффициентов. Очевидно, число значений порога *thresh* при использовании многоуровневой процедуры трешолдинга должно быть равно числу уровней разложения данных.

На рис. 2 представлены графики смоделированной ЭКГ с наложенным на нее шумом, а также ЭКГ после ее фильтрации с помощью функции **wdencmp.** Из сравнения этих графиков видно, что подобная фильтрация удаляет значительную часть высокочастотного шума.

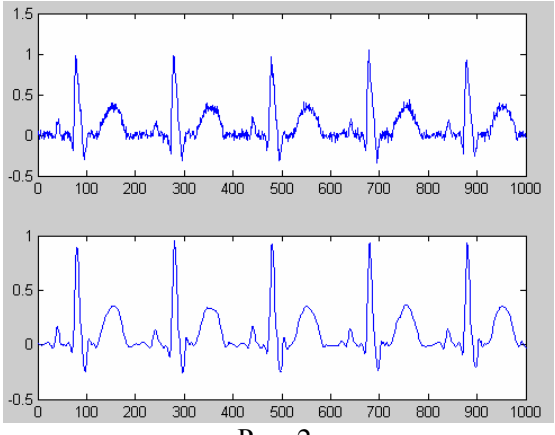

Рис. 2.

В настоящее время производится выбор наиболее оптимальных фильтров и оптимальных параметров для удаления высокочастотного шума ЭКГ. Также начато изучение фильтров, позволяющих удалять шумы более сложного вида (шумы, вызванные дыханием; артефакты движения) [3]. Для этого необходимо будет применять нелинейные фильтры, возможно использующие нейронные сети.

Литература

1. Орлов В.Н. Руководство по электрокардиографии. – М.:ООО «Медицинское информационное агентство», 1997.

2. Н.К. Смоленцев. Основы теории Вейвлетов. Вейвлеты в Matlab. ISBN: 5-94074-122-3. Издательство "ДМК" 2005.

3. А. Сергиенко. Цифровая обработка сигналов. СПб, Питер, 2006.